# **3 Extração das superfícies de falha**

## **3.1. Introdução**

A automatização para acelerar a interpretação sísmica em grandes conjuntos de dados tridimensionais tem sido obtida no caso do rastreamento automático de horizontes (Dorn, 1998; Silva, 2004). Por outro lado, a interpretação tridimensional de falhas permanece como uma tarefa manual. Os intérpretes sísmicos normalmente necessitam definir centenas ou até milhares de pontos em volume de dados sísmicos 3D. Tais pontos podem ser depois utilizados para gerar linhas poligonais ou interpolados para formar as superfícies de falha interpretadas.

Como exemplo do trabalho tedioso envolvido nessa seleção de pontos durante uma interpretação manual de falhas, considere a situação apresentada por Admasu et al. (2006): a Figura 3-1 abaixo mostra, à esquerda, o volume de coerência mapeado em tons de cinza, de forma que os valores de alta coerência são representados em branco; algumas falhas são indicadas por um conjunto de setas. À direita, é apresentada uma fatia vertical na direção inline com 15 falhas interpretadas (linhas brancas). Cada uma dessas linhas de falha foi definida a partir de um conjunto de pontos com entre quatro e oito pontos. A interpretação cobre uma área de 160 inlines com uma interpretação detalhada a cada oito linhas. O número total de pontos selecionados manualmente pelo intérprete para esse trecho dos dados sísmicos foi em torno de 2000. O número total para o levantamento 3D completo, por sua vez, excede os 10000 pontos.

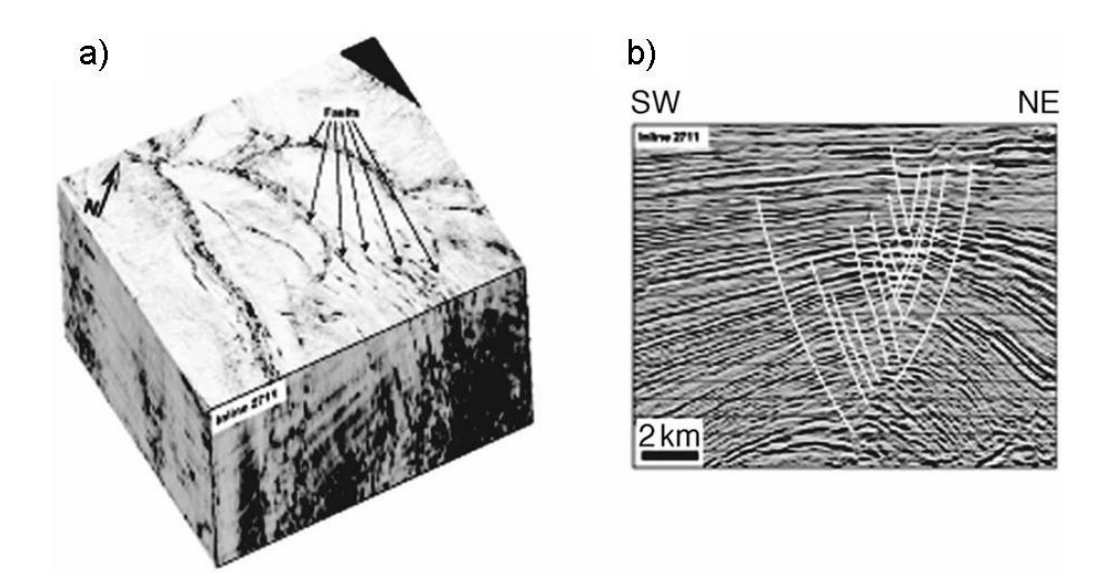

Figura 3-1: Interpretação de falhas sísmicas em um volume de dados sísmicos da plataforma marítima da Nigéria. Adaptada de Admasu et al. (2006).

Os atributos de falha, conforme apresentados no capítulo anterior tornam as falhas mais evidentes (a melhoria na capacidade de detecção obtida pelos atributos de falha é mais evidente quando se comparam fatias de tempo constante da amplitude sísmica e do atributo). Entretanto, três pontos negativos tornam a extração automática de superfícies de falha um problema mais difícil do que no caso de horizontes. Em primeiro lugar, ao contrário da extração de horizontes, em geral não basta extrair uma determinada superfície de falha. Cada falha tem sua importância na construção do modelo estrutural e a extração automática deve ser feita sobre a totalidade das falhas visíveis (Labrunye, 2004).

O segundo ponto é que as falhas vistas pelos atributos de falha normalmente aparecem mais como "tendências" do que como superfícies bem definidas e contínuas (Pedersen, 2002). Essas descontinuidades e perdas de definição dão aos atributos de falha um caráter ruidoso.

O terceiro ponto diz respeito ao fato de que, ao contrário dos horizontes sísmicos, uma falha não corresponde a um evento sísmico coerente, mas, a uma descontinuidade em uma zona coerente o que também pode ocorrer devido a uma série de outros eventos. Uma falha pode muito bem ter a mesma assinatura que a borda de um canal, ou a gerada pela variação da amplitude sísmica ao longo dos horizontes, ou uma chaminé de gás ou simplesmente uma região ruidosa do sinal sísmico (Labrunye, 2004).

Este capítulo apresenta algumas estratégias disponíveis na literatura para abordar o problema da extração de superfícies de falha e termina (seção 3.5) apresentando uma nova proposta que será desenvolvida no restante deste documento. Como comentado anteriormente, a apresentação deste Capítulo tem por objetivo informar sobre o contexto no qual foram geradas as idéias abordadas nesta tese; uma opção de leitura mais rápida deste documento seria iniciar a leitura pela seção 3.5.

## **3.2. Extração de falhas por processamento de imagens**

Uma forma de extrair as superfícies de falha a partir de um volume de atributo de falha consiste na aplicação de técnicas de afinamento<sup>15</sup> de imagem. Em imagens 2D, esse tipo de algoritmo tem por objetivo eliminar os pixels da borda dos objetos presentes na imagem, deixando apenas as linhas que descrevem os eixos centrais dos objetos. Existe uma vasta literatura sobre o assunto que permanece como uma área pesquisa. Outra estratégia de processamento de imagens consiste em utilizar técnicas de extração de cristas (ridges) em imagens. O termo crista é definido como sendo os pontos da imagem que possuem um valor de intensidade maior do que um certo subconjunto de seus vizinhos, por exemplo, vizinhos que se encontram em uma linha perpendicular à crista.

Na literatura sobre extração de falhas muitas vezes se fala em afinamento de atributos sem especificar de que maneira o processo é realizado (ver, por exemplo, Pedersen et al., 2002). A seguir são comentados alguns trabalhos onde o método de extração da superfície de falha utilizado se encontra documentado.

#### **3.2.1. Supressão dos não-máximos**

 $\overline{a}$ 

Uma estratégia para extrair as superfícies de falha consiste em aplicar o método de supressão de pontos não-máximos (non-maximum suppression) (SNM) devido a Canny (1986). Esse método de processamento de imagens identifica as bordas de uma imagem, retendo apenas os pontos que são máximos locais do gradiente da imagem ao longo da direção do gradiente. O

<sup>&</sup>lt;sup>15</sup> Algoritmos de afinamento (thinning) de imagem também são conhecidos como algoritmos de esqueletonização (skeletonization). A imagem afinada também é denominada como eixo medial (medial axis).

gradiente funciona como um detector de borda, enquanto a identificação do ponto de máximo localiza o evento com precisão (Figura 3-2). Canny utiliza a derivada combinada com o filtro Gaussiano. Essa filtragem reduz o efeito do ruído presente na imagem. O método pode ser utilizado na identificação de cristas, procurando pelo máximo local da intensidade (no lugar do gradiente) da imagem ao longo da direção do gradiente.

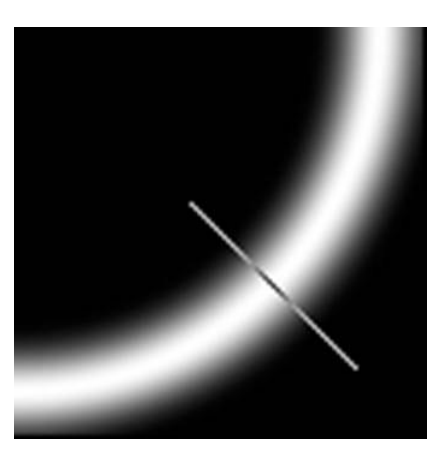

Figura 3-2: Afinamento de uma imagem retendo apenas os pontos que são máximos locais na direção do gradiente. Adaptada de Forsyth et al. (2002).

Alguns trabalhos utilizam adaptações da estratégia de SNM de Canny ao caso de extração de falhas em dados sísmicos. Em Hale (2002) o afinamento é feito calculando-se o tensor de estrutura do gradiente (Apêndice A) de um atributo de falhas e associando o autovetor de maior autovalor com o vetor normal às estruturas planares (as falhas). Com uso dessa normal é, então, calculada a derivada direcional em cada ponto do volume de atributos de falha. Os zeros dessa derivada correspondem às cristas (falhas) e são marcados na saída com o valor 1 enquanto que os demais são zerados. Além disso, outra restrição é feita sobre o valor do atributo na crista: só são considerados os pontos cujo valor do atributo de falha é maior do que um limiar.

Em Jeong et al. (2006) é calculado o cubo de variância direcional, isto é, o cubo de variância adaptado à orientação local. Esse atributo é utilizado como atributo de falha, sendo a orientação local obtida pelo tensor de estrutura do gradiente. Para utilizar a estratégia de SNM é necessário identificar a orientação das falhas (que faz o papel do gradiente da imagem). Os autores argumentam que o autovetor do segundo maior autovalor do tensor de estrutura do gradiente indica a direção da falha<sup>16</sup>. É com essa direção que é identificado o ponto de máximo do atributo de variância. O uso desse autovetor do TEG evita um novo passo de cálculo da orientação das falhas. A aplicação do método SNM é precedida de uma suavização Gaussiana, de forma a suprimir pequenos máximos locais.

## **3.2.2. Limiarização por histerese (histeresis thresholding)**

A limiarização por histerese é também devida a Canny (1986). A questão aqui é como, após ter identificado os pontos de máximo local, ligá-los formando uma linha (no caso de uma imagem 2D) de borda ou crista. Observe que podem ocorrer pontos que são máximos locais, mas estão em regiões onde o atributo de falha é muito baixo. A aplicação de um limiar pode ser difícil em dados muito ruidosos, levando à geração de muitos falsos positivos ou muitos falsos negativos. A idéia é trabalhar com dois valores de limiar: o inferior e o superior. Se a intensidade de um voxel for maior que o limiar superior ela é preservada na saída. Se a intensidade for menor do que o limiar inferior ela é descartada, sendo zerada na saída. Se a intensidade estiver entre os dois limiares, ela é preservada apenas se o voxel está topologicamente conectado a um voxel com intensidade maior do que o limiar superior.

O trabalho de Jeong et al. (2006) citado na seção anterior, utiliza afinamento por SNM seguido de uma limiarização por histerese. A Figura abaixo mostra uma comparação entre falhas obtidas por seleção manual e as obtidas automaticamente. Observe a presença de falsos positivos.

<sup>&</sup>lt;sup>16</sup> Isto está em acordo com os atributos de falha que identificam falhas através da busca de uma estrutura de linha (ver seções 2.2.4 e 2.2.5).

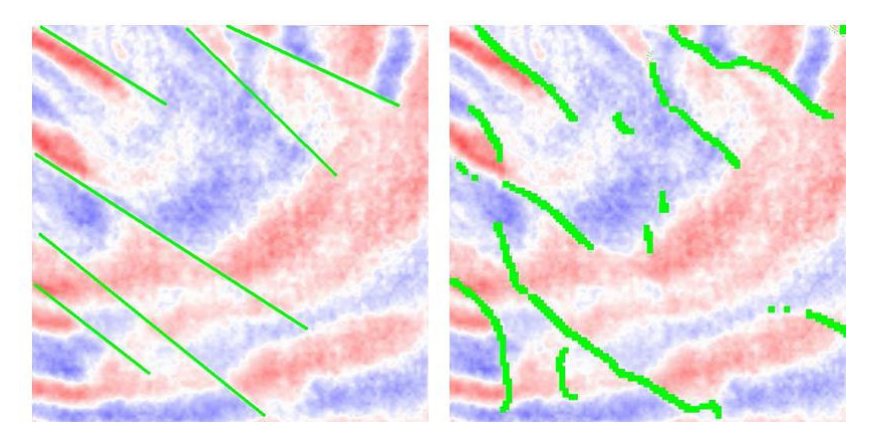

Figura 3-3: À esquerda, falhas detectadas manualmente e à direita resultantes do afinamento por SNM e limiarização por histerese. Adatptada de Jeong et al. (2006).

Em geral, a utilização do método de SNM se faz combinada com limiarização por histerese como no trabalho de Jeong et al. (2006). Bakker (2002) também utiliza os dois métodos de Canny para extrair falhas a partir do atributo de falhas calculado com o TEG (ver seção 2.2.4).

#### **3.2.3.**

 $\overline{a}$ 

#### **Esqueletonização de imagens binárias**

No trabalho de Cohen et al. (2006) técnicas tradicionais de esqueletonização de imagens binárias<sup>17</sup> 2D (ver por exemplo, Zhang et al. 1984) são adaptadas para a extração das superfícies de falha. O volume de atributo de falha é submetido aos seguintes passos de filtragem:

- 1. Para cada fatia horizontal é efetuada uma binarização da imagem pela aplicação de um limiar. A imagem 2D binarizada de cada fatia é submetida ao processo de esqueletonização.
- 2. Para cada fatia vertical na direção  $x$  do volume resultante é realizada a esqueletonização.
- 3. O passo 2 é repetido para as fatias verticais na direção y, novamente nas fatias horizontais e assim sucessivamente até que não se tenha nenhuma alteração nas imagens.

Cada iteração estica o esqueleto gerado, tendendo a completar os buracos existentes anteriormente.

O processo de esqueletonização aplica regras sobre a imagem binária de forma a eliminar pixels que se encontram na borda das estruturas lineares,

<sup>17</sup> Em uma imagem binária os pixels têm intensidade 0 ou 1.

mantendo apenas os que se encontram no centro da estrutura. Esse processo inclui um passo de adaptação que envolve a utilização de um limiar inferior à semelhança do processo de limiarização por histerese.

#### **3.3. Método de Gibson-Spann-Turner**

Em Gibson et al. (2003) o atributo de falha calculado (Semblence orientado pela estrutura) é binarizado de forma a só considerar pontos cujo valor de Semblence seja menor do que um limiar. Esse mapa 3D de pontos de falha é sub-amostrado espacialmente gerando um conjunto de sementes como mostrado na Figura 3-4 abaixo.

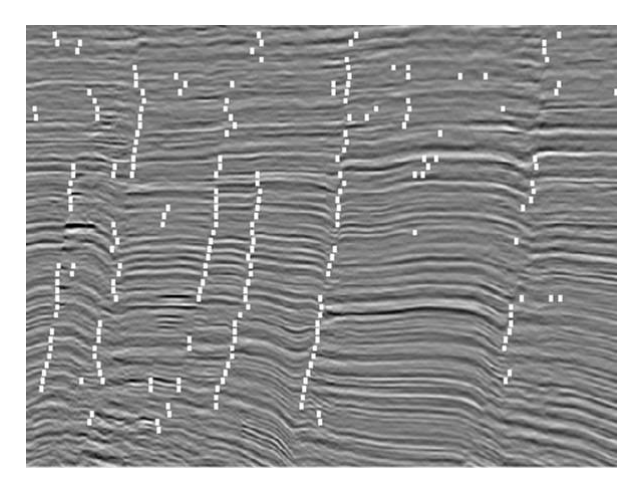

Figura 3-4: Sementes superpostas com uma fatia vertical dos dados sísmicos. Adaptada de Gibson et al. (2003).

Esses pontos (sementes) são agrupados para gerar um conjunto de retalhos planos, cada um representando uma pequena seção de uma superfície de falha. Esse agrupamento se baseia em uma função de compatibilidade  $C(p)$ que dá uma indicação de quão bem o grupo de pontos dentro da esfera de raio d (parâmetro do método) centrada em p pode ser representado por um modelo plano. O processo de geração de retalhos se inicia pela semente de maior confiança, isto é, de maior  $C(p)$ . Os pontos vizinhos a p são associados ao retalho criado e são desconsiderados nos próximos passos de geração de retalhos. Os retalhos continuam sendo gerados varrendo-se a lista de valores de  $C(p)$  em ordem decrescente até que o valor encontrado na lista seja menor do que um valor prefixado.

Os retalhos planos são submetidos a um processo de combinação de forma a gerar superfícies maiores (surface merging). Todos os pares de superfícies são considerados para combinação e o processo se baseia em uma função de compatibilidade  $C(s_1,s_2)$  entre duas superfícies  $s_1$  e  $s_2$ . Novamente, o processo se inicia combinado as superfícies  $s_1$  e  $s_2$  de maior confiança, gerando uma nova superfície para a qual são calculados novos valores de compatibilidade com as demais superfícies. O processo continua até se chegar a um valor de compatibilidade menor do que um limiar.

Cada superfície gerada a partir de um conjunto de sementes é considerada como uma combinação de um modelo de superfície plana com um campo residual que modela as irregularidades da superfície. O campo residual é amostrado uniformemente ao longo do plano e calculado como uma média ponderada dos resíduos das sementes da superfície (ver Figura 3-5).

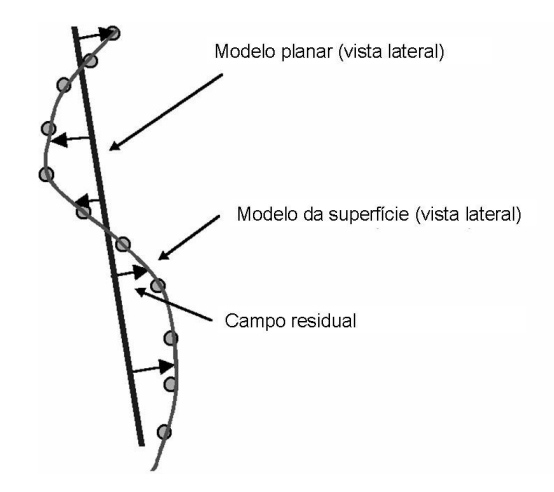

Figura 3-5: Ilustração da formação de uma superfície como a interpolação de um campo residual em um modelo de superfície plana. Adaptada de Gibson et al. (2003).

A Figura 3-6 abaixo mostra uma comparação entre as superfícies de falhas estimadas pelo método de Gibson et al. (2003) e uma identificação manual feita por um geólogo. A Figura apresenta as superfícies de falha como linhas cruzando uma fatia vertical dos dados sísmicos; no lado esquerdo, linhas na cor branca correspondem ao resultado do método, enquanto do lado direito, linhas pretas correspondem à interpretação manual. A Figura sugere que o método tende a gerar superfícies com curvatura muito baixa. Além disso, as primeiras duas falhas do lado esquerdo, que se cruzam no resultado do método, sugerem que o agrupamento de pontos falhou, neste caso. Por outro lado, falhas muito próximas são vistas pelo método como uma única superfície.

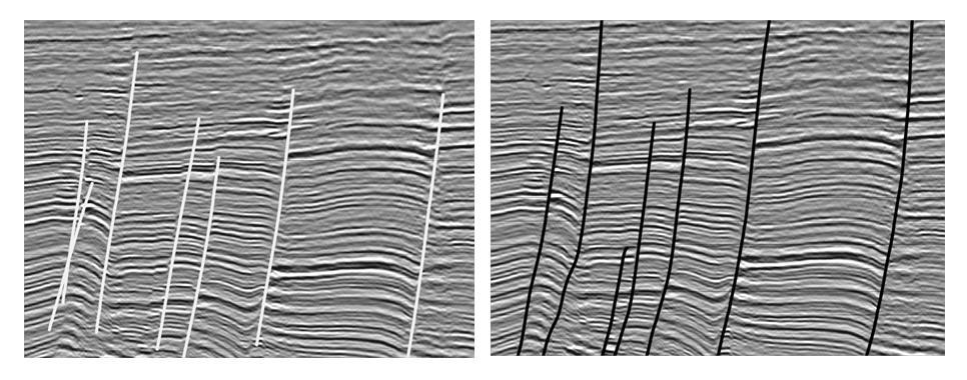

Figura 3-6: À esquerda falhas estimadas; à direita falhas identificadas manualmente. Adaptada de Gibson et al. (2003).

## **3.4. Método de Hale-Emanuel**

A estratégia de extração de superfícies de falha proposta por Hale e Emanuel (2003) é executada em dois passos: no primeiro, é construída uma malha alinhada com as estruturas presentes no volume de atributo de falha. No segundo passo é aplicado, sobre essa malha, um algoritmo de segmentação de grafos que permite extrair as superfícies de falha.

#### **3.4.1. Construção da malha**

A construção da malha é efetuada utilizando-se o processo de criação de malhas atômicas (Hale, 2001; Hale, 2002; Hale et al. 2002). O processo é realizado em uma seqüência de quatro passos:

- 1. Processar a imagem para detectar e normalizar as características de interesse.
- 2. Preencher o espaço gerado pela imagem com uma rede de átomos pseudo-aleatória.
- 3. Mover os átomos para minimizar uma função de energia potencial da rede.
- 4. Conectar os átomos para criar uma malha ou de Delaunay ou de Voronoi.

No caso da extração de superfícies de falha, a imagem de entrada é um atributo de falhas. As duas seções a seguir apresentam um resumo dos quatro passos do processo.

#### **3.4.1.1. Pré-processamento do atributo de falhas**

Em Hale (2002) o passo 1 é descrito como um método de detecção e normalização de estruturas de falhas baseado na filtragem direcional. O tensor de estrutura do gradiente (ver Apêndice A) é calculado com  $\sigma_{g} = 3$  amostras e  $\sigma_{T}$ = 12 amostras. O autovetor de maior autovalor é normal às estruturas planares (falhas). A projeção do vetor gradiente de cada amostra sobre essa direção normal fornece uma derivada direcional. Os zeros dessa derivada direcional, cujo valor do atributo de falha excede um limiar, correspondem às cristas que são marcadas com o valor 1. Como resultado, é gerada uma imagem binarizada, com valores das amostras iguais a 1, no caso de crista, ou 0, nos demais pontos.

Além disso, essa imagem é negada, invertendo os papéis dos valores de 0 e 1, e é aplicada uma suavização Gaussiana com  $\sigma$  = 1.5 amostras. Este processamento visa identificar as cristas de várias alturas diferentes e convertêlas em vales com largura e profundidades constantes. O lado direito da Figura 3-7 mostra uma fatia vertical do volume resultante desse processamento sobre um volume de atributo de falha (a fatia original é vista à esquerda). O mapa de tons de cinza utilizado mapeia o valor 0 em branco e o valor 1 em preto.

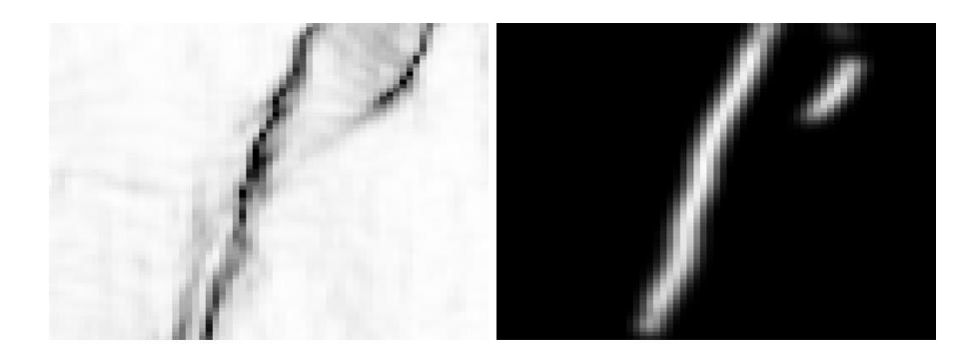

Figura 3-7: Efeito do pré-processamento utilizado por Hale (2002). À esquerda, atributo de falha; à direita, imagem processada.

Observe que esse passo implementa o método de supressão de nãomáximos de extração de superfícies de falha descrito anteriormente na seção 3.2.1.

#### **3.4.1.2. Processo de construção de malhas atômicas**

A construção de malhas atômicas propriamente dita começa distribuindose um conjunto de átomos sobre o espaço gerado pela imagem (passo 2). Essa distribuição deve ser consistente com a densidade da imagem normalizada (resultante do passo 1). Assim, a distância entre os átomos dispostos neste passo deve ser menor onde a imagem normalizada apresenta uma variação maior de intensidade e vice-versa.

O objetivo do processo de otimização da rede de átomos é obter um balanço entre a regularidade da rede e o alinhamento com as estruturas presentes na imagem. Na verdade, este balanço corresponde aos objetivos da criação de uma malha geológica que possa ser utilizada posteriormente na simulação de fluxo de fluidos em reservatórios<sup>18</sup> (ver seção 4.8). Este balanço é obtido no passo 3, minimizando-se uma energia potencial total da rede P definida como uma soma ponderada

$$
P = P(\mathbf{X}_1, \mathbf{X}_2, \dots, \mathbf{X}_n) \equiv (1 - \beta)A + \beta B,
$$

onde  $A$  é a energia potencial atômica e  $B$  é a energia potencial definida a partir dos valores das amostras da imagem normalizada<sup>19</sup>. O potencial A é a soma da energia potencial entre pares de átomos  $\phi$ . O potencial  $\phi$  gera uma força repulsiva para distâncias pequenas, mas que a partir de uma distância d torna-se atrativa; a grandes distâncias a força gerada é nula. A Figura 3-8 exibe o gráfico da energia potencial entre pares de átomos como função da distância

<sup>&</sup>lt;sup>18</sup> As estruturas presentes nas imagens de entrada para a construção de uma malha geológica devem incluir os horizontes entre camadas diferentes, além das falhas. Entretanto, nas referências mencionadas (Hale, 2001; Hale, 2002, Hale et al. 2002, Hale et al. 2003) não é discutida a forma de combinar um atributo de falhas com informações sobre horizontes.

<sup>&</sup>lt;sup>19</sup> Uma forma semelhante de modelar o problema de rastreamento de falhas pode ser visto em Admasu et al. (2006) onde, a partir de uma linha de falha interpretada manualmente em uma seção sísmica vertical, é utilizado o modelo de contornos ativos (Kass et al., 1988) para gerar as linhas de falha nas seções verticais subseqüentes. As linhas são obtidas pela minimização de uma função de energia com duas componentes: a componente de modelo, que age no sentido de preservar a linha original, e a componente dos dados que age no sentido de adaptar a nova linha aos valores do atributo de falha na seção vertical corrente.

normalizada u (distância entre um par de átomos dividida pela distância nominal d).

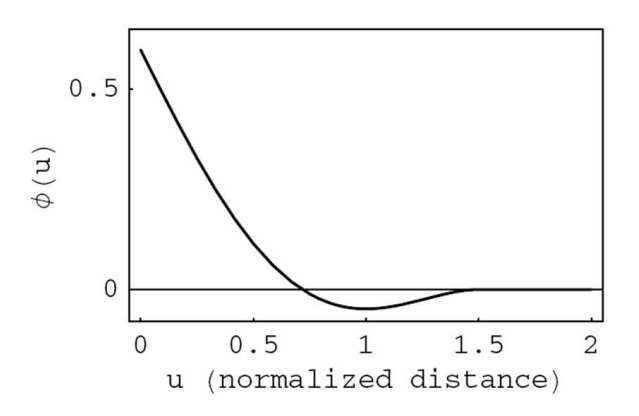

Figura 3-8: Energia potencial entre pares de átomos. Adaptada de Hale (2001).

O passo 4, finalmente, conecta os átomos, criando uma malha. Existem duas maneiras de se implementar este passo do processo de malhas atômicas. O pré-processamento efetuado no passo1 gerou um potencial B onde as estruturas de falha se comportam como vales. Assim, os átomos são atraídos pelas falhas e, por conseguinte, se espera que uma grande quantidade deles acompanhe as estruturas. Nesse caso, uma triangulação de Delaunay é aplicada para gerar a malha. Essa é a proposta original apresentada por Hale (2001).

Uma alternativa para o passo 4 foi apresentada por Hale (2002). Aqui, o potencial  $B$  é gerado de forma que as estruturas de falha formem cristas e não vales (isto é obtido sem a inversão dos valores efetuada no passo 1). As falhas passam a repelir os átomos, enquanto as forças inter-atômicas mantêm os átomos alinhados com as estruturas. A malha, nesse caso, é obtida pela construção dos polígonos de Voronoi.

A Figura 3-9 apresenta duas malhas geradas pelo processo de construção de malhas atômicas sobrepostas a uma fatia de tempo constante de um volume de atributo de falha normalizado (resultante do pré-processamento do passo 1). À esquerda, a malha foi construída pela triangulação de Delaunay (Hale, 2001); à direita, por polígonos de Voronoi (Hale, 2002). Observe que as amostragens das malhas (de triângulos, no caso de Delaunay, ou polígonos, no caso de Voronoi) são mais finas (polígonos menores) onde as características da imagem são mais densas e mais grosseiras onde as características são mais esparsas.

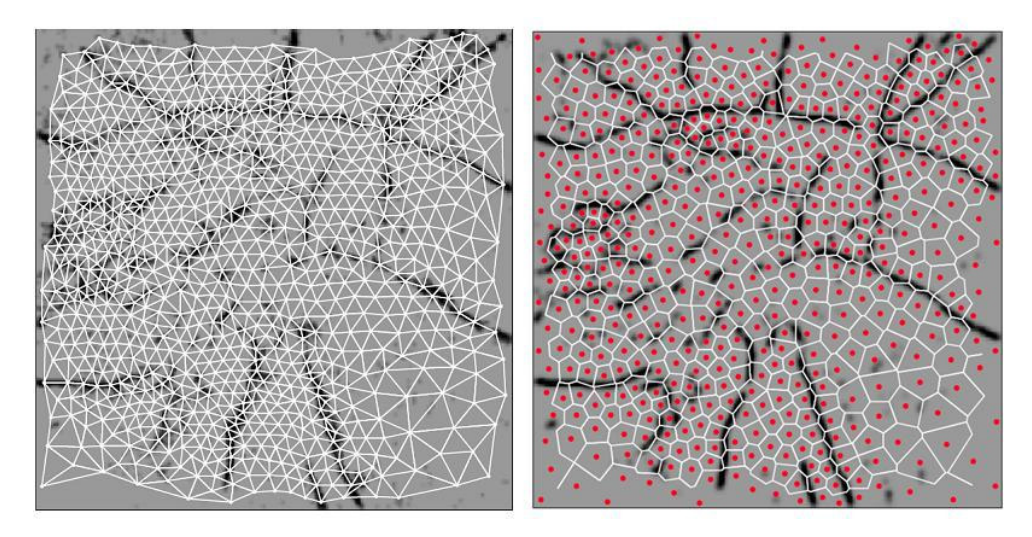

Figura 3-9: Malhas atômicas sobrepostas a uma fatia de tempo constante de um volume de atributo de falha normalizado. À esquerda malha construída pela triangulação de Delaunay; à direita, por polígonos de Voronoi. Imagens extraídas de Hale(2001) e Hale (2002).

#### **3.4.2. Segmentação da malha**

Hale e Emanuel (2003) propõem a utilização de um método de segmentação de grafos para segmentar a malha. No caso de uma malha construída a partir de um atributo de falha, as fronteiras entre os segmentos são identificadas com as superfícies de falha. A malha gerada é transformada em um grafo ponderado. No caso de uma malha de Voronoi, cada polígono é identificado como um nó do grafo e são criadas arestas ponderadas entre nós cujos polígonos são vizinhos. Os pesos das arestas são números entre 0 e 1. Esses pesos são atribuídos de forma que uma aresta ligando nós que se encontram de lados opostos de uma falha tenha um peso pequeno. Uma aresta disposta em uma região onde não se verifica a ocorrência de falhas, por outro lado, terá um peso alto. A Figura 3-10 abaixo mostra um exemplo da aplicação deste método.

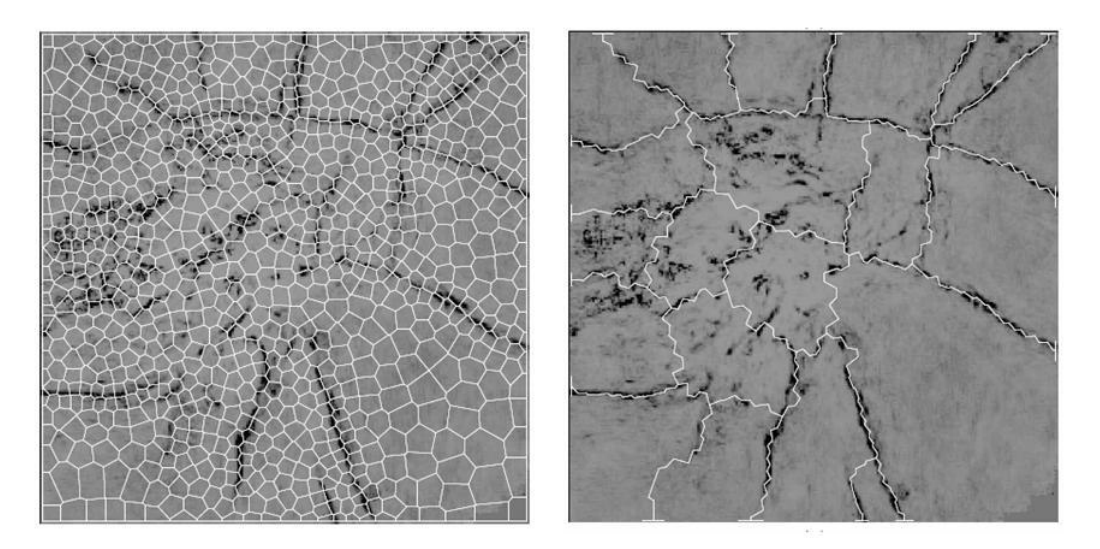

Figura 3-10: Malha segmentada através de um algoritmo de segmentação de grafos. As linhas brancas representam, na imagem à esquerda, a malha original e, à direita, a fronteira entre os segmentos. Adaptada de Hale et al. (2004).

#### **3.5. Método proposto**

Este capítulo apresentou três tipos de abordagem para a extração de superfícies de falha a partir de um atributo de falha. A primeira abordagem (discutida na seção 3.2) consiste na aplicação de um algoritmo de afinamento (ou esqueletonização) baseado na avaliação da orientação local (Randen et al., 2001; Jeong et al., 2006; Cohen et al., 2006). Como resultado, gera um conjunto grande de pontos para serem visualizados, necessitando de um processamento posterior para a construção de uma malha triangulada simplificada. Na abordagem de Gibson et al. (2003) (apresentada na seção 3.3), a superfície é construída a partir de uma subamostragem do volume do atributo, gerando um conjunto de pontos que pertencem a retalhos planares. Vale observar que a subamostragem é precedida de uma binarização do atributo de falha através da aplicação de um limiar. Os retalhos são posteriormente combinados gerando superfícies maiores. Na terceira abordagem (seção 3.4), o volume do atributo de falha sofre inicialmente um processamento que inclui a supressão de pontos não-máximos (Hale, 2001), de forma a filtrá-lo e condicioná-lo. Sobre esse dado processado, um conjunto de átomos é disposto, de forma a satisfazer um modelo mecânico que define a interação dos átomos entre si e dos átomos com o campo associado ao atributo. Os átomos são então transformados em uma malha via triangulação de Delaunay ou geração de poliedros de Voronoi (Hale, 2001; Hale,

2002) e, finalmente, as falhas são extraídas aplicando-se um algoritmo de segmentação do grafo (Hale et al., 2002).

As três abordagens apresentam diferentes soluções para dois problemas:

- 1. Identificar voxels ou regiões do volume candidatos a pertencerem às superfícies de falha. Vale lembrar que os atributos de falha fornecem "pistas" sobre a ocorrência de falha e que, em geral, não descrevem superfícies contínuas bem definidas. É fundamental tirar partido da geometria característica das falhas, isto é, procurar por estruturas compatíveis com superfícies sub-verticais de baixa curvatura. Este problema será chamado neste documento de **Extração de Regiões de Falha**.
- 2. Identificar um conjunto de superfícies associadas aos candidatos. Cada superfície deve ser descrita por um número pequeno de pontos se comparado com o número de voxels cortados pela falha. Esse requisito possibilita uma diminuição do esforço computacional para a visualização das superfícies. Este problema será chamado de **Visualização de Superfícies de Falha**.

A abordagem proposta neste trabalho parte da idéia de que é possível se extrair um conjunto de pontos de cardinalidade muito inferior ao número de amostras do volume de atributo de falhas, mais informações de vizinhança entre os pontos e, ainda assim, se obter uma boa representação dos dados com todas as suas inter-relações. Ou, em outras palavras, é possível reduzir o nível de redundância presente no atributo de falha, de forma a gerar uma representação das informações (estruturas de falha) mais econômica. Essa redução não só abre espaço para a aplicação de novos algoritmos para atacar o problema de Extração de Regiões de Falha citado acima, como também é bem-vinda no momento da construção das superfícies de falha para visualização. Assim, o volume do atributo com amostragem regular é substituído por um conjunto de pontos com informações de vizinhança, isto é, por um grafo não-dirigido.

Se essa idéia, a princípio, segue a abordagem de Hale e Emanuel, a construção do grafo, por outro lado, é baseada não em um modelo mecânico determinístico, mas em um modelo probabilístico auto-organizável. Para tal, é empregado um algoritmo de Aprendizado Competitivo, o Growing Neural Gas (Fritzke, 1995), utilizando o volume de atributo de falha como uma função de probabilidades.

A característica fundamental desse tipo de algoritmo é que a topologia do grafo gerado é variável conforme a estrutura subjacente nos dados de entrada (atributo de falha). Pode-se dizer que o Growing Neural Gas aprende quais topologias estão presentes em diferentes regiões dos dados de entrada $^{20}$ . A solução do problema de Extração de Regiões de Falha corresponde, então, a extrair os subgrafos com estrutura compatível com uma superfície de falha. Desse modo, também diferente do que é feito no trabalho de Hale e Emanuel, não se lança mão de nenhum tipo de processamento de imagens para filtrar os eventos do atributo de falhas.

Para resolver o problema da Visualização de Superfícies de Falha, por sua vez, este trabalho propõe um novo algoritmo batizado de **Malhas Neurais Abertas**. Esse algoritmo, também baseado em Aprendizado Competitivo, gera um grafo com topologia fixa, organizado em células triangulares. O algoritmo pressupõe que as amostras de maior valor dos dados de entrada (interpretados como probabilidades) têm uma estrutura equivalente ao disco (uma variedade de dimensão 2 com bordo), isto é, se distribuam, aproximadamente, por uma superfície não-fechada. Esse requisito é satisfeito tomando-se, como dado de entrada, o conjunto de amostras obtido pelo mapeamento inverso de cada subgrafo (gerado anteriormente) sobre o volume do atributo de falha.

De forma resumida, a abordagem proposta se compõe de três etapas:

- 1. Construção do grafo de falhas, utilizando o algoritmo Growing Neural Gas. Esta etapa do algoritmo é desenvolvida no Capítulo 4, a seguir.
- 2. Segmentação do grafo obtido no passo anterior, resultando em um conjunto de subgrafos, cada um associado com uma superfície de falha. Etapa apresentada no Capítulo 5.
- 3. Geração de uma malha triangular para cada subgrafo, utilizando o algoritmo de Malhas Neurais Abertas. Etapa apresentada no Capítulo 6.

<sup>&</sup>lt;sup>20</sup> A propósito, isto é explicitamente dito no próprio título do artigo que apresenta o algoritmo Growing Neural Gas (Fritzke, 1995): "A growing neural gas learns topologies".